## **Orientações para importações de avaliações do Ambiente Virtual de Aprendizagem (AVA) ou Moodle do IFES**

## Prezado docente,

Para importar as notas das avaliações cadastradas no Ambiente Virtual de Aprendizagem - AVA para o Sistema Acadêmico, acesse em Meus Diários, o Controle de Avaliações, conforme figura abaixo:

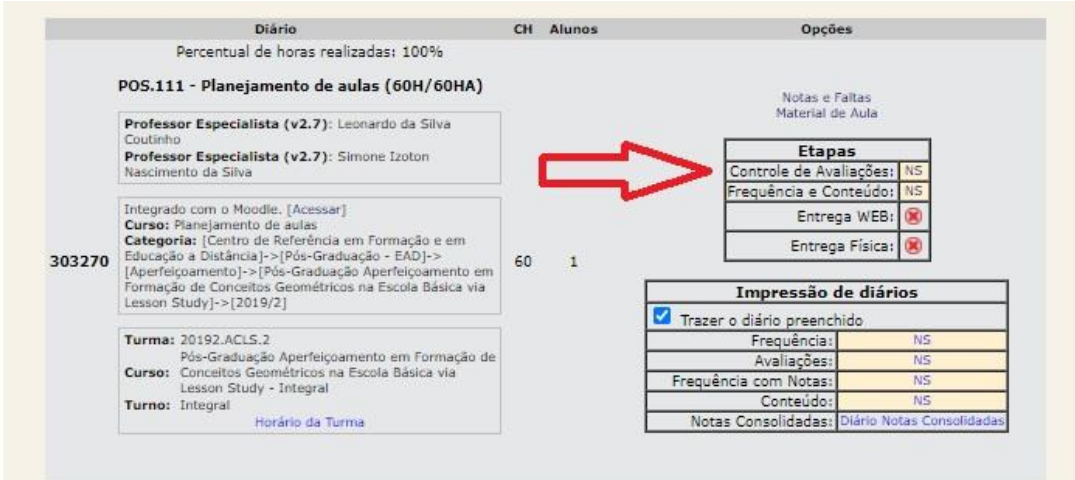

Observação: dependendo do curso, o Controle de Avaliações possui várias Etapas. No exemplo abaixo, o curso é anual e dividido em 4 bimestres:

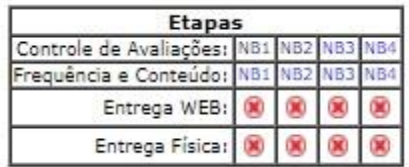

Selecione a etapa desejada de Controle de Avaliações. Abrirá a tela abaixo, clique em Importar do Moodle:

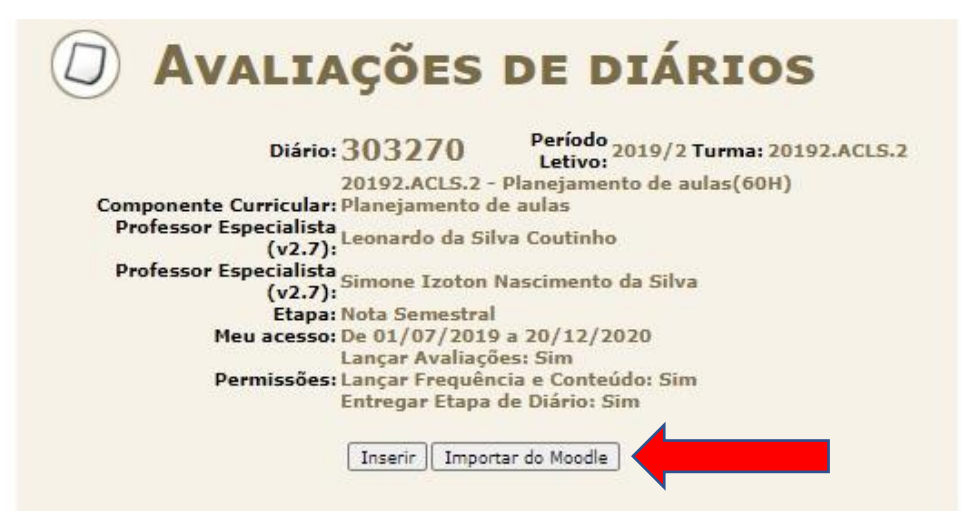

Ao clicar em Importar do Moodle, abrirá a tela Avaliações Moodle, conforme abaixo.

Essa tela apresenta abaixo da palavra Módulos, as avaliações que foram cadastradas no Moodle, clique em Importar referente a cada avaliação.

Caso seu diário apresente mais de uma etapa avaliativa, por exemplo, etapas bimestrais ou trimestrais, selecione as avaliações de acordo com a etapa a que se referem.

Importante: Não clique em importar "Nota total do curso no Moodle" porque a tela de Controle de avaliações do diário deve apresentar apenas as avaliações parciais. A nota final deve ser calculada pelo sistema.

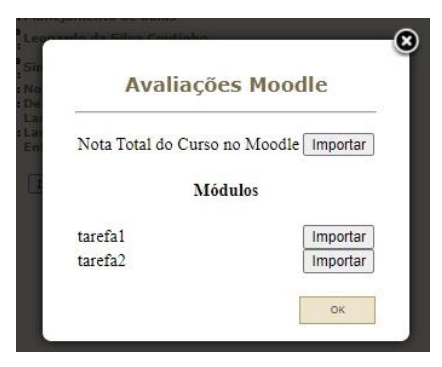

Após clicar em Importar, o sistema informará: "Importado com sucesso!", clique em OK.

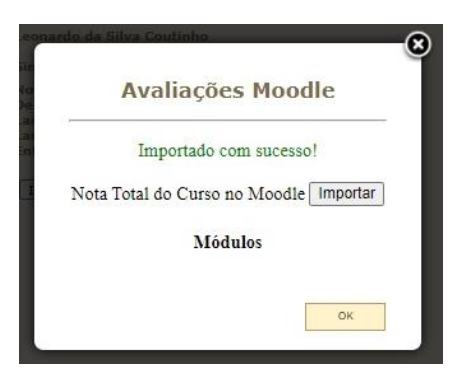

As avaliações serão listadas, confira se os dados estão corretos, clique em Calcular Média, conforme abaixo.

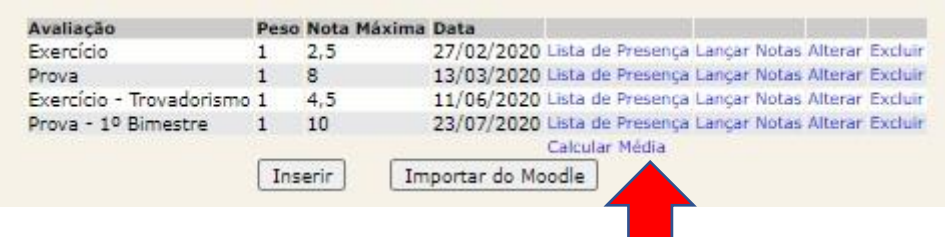

Caso algum aluno não possua nota em uma das avaliações, será necessário clicar em "Considerar notas em branco como zero, para realizar o cálculo da média. Depois é só clicar em Apropriar.

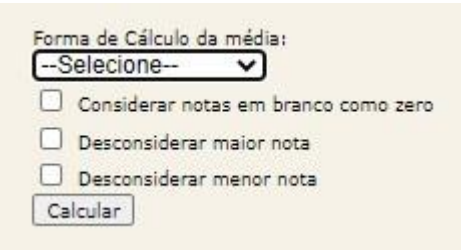

Dúvidas e soluções:

• Ao clicar em importar aparece mensagem de erro?

A integração depende do bom funcionamento da rede do Ifes e do AVA, aguarde uns 30 minutos e tente novamente.

Caso o problema persista, informe a situação para o suporte da Proen, pelo e-mail [academico@ifes.edu.br.](mailto:academico@ifes.edu.br)

As principais dúvidas sobre o Moodle estão respondidas em:

<https://cefor.ifes.edu.br/index.php/perguntas-frequentes>

Nesse link, encontram-se respostas para várias dúvidas sobre cursos, práticas em EaD (planejamento e mediação, tecnologias de informação e comunicação e acessibilidade) e dúvidas sobre Moodle (acesso ao ambiente, atividades e recursos).

No site do Cefor, também está disponível o curso Moodle para Educadores. Esse e outros cursos podem ser acessados a qualquer tempo em:<https://mooc.cefor.ifes.edu.br/>